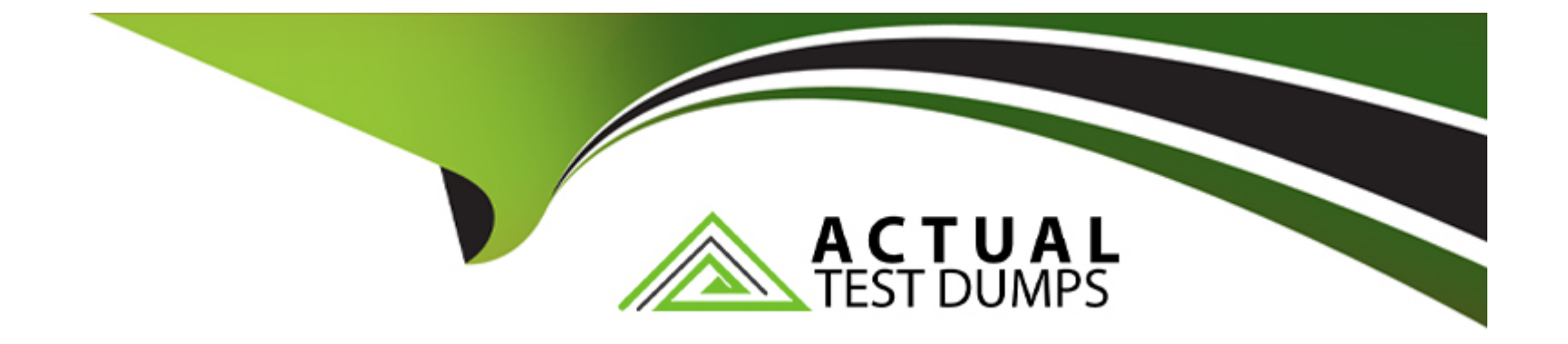

# **Free Questions for 7497X by actualtestdumps**

# **Shared by Calderon on 06-06-2022**

**For More Free Questions and Preparation Resources**

**Check the Links on Last Page**

### **Question 1**

#### **Question Type: MultipleChoice**

For deploying the Avaya Oceana solution, what are the two recommendations for software and secure communications? (Choose two.)

#### **Options:**

- **A-** Check compatibility with Avaya Aura 6.x stack as Avaya Oceana solution Is compatible with Avaya Aura 6.x.
- **B-** Install signed certificates for an Avaya Oceana deployment.
- **C-** Load signed certificates for an Avaya Oceana deployment.
- **D-** Verify the minimum software release and compatibility metrics for Avaya Oceana with the Avaya Aura stack.
- **E-** Check compatibility with Avaya Aura 5.x stack as Avaya Oceana solution is only compatible with Avaya Aura 5.2.1.

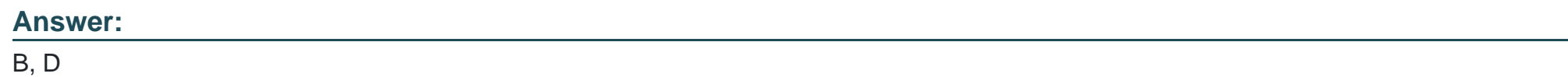

### **Question 2**

**Question Type: MultipleChoice**

Which statement regarding Engagement Designer (ED) workflows in Avaya Oceana solution is true, if you want to avoid launching both old and new flows during processing?

#### **Options:**

- **A-** The existing ED workflows should be deleted before deploying new ED workflows for the same channel.
- **B** ED does not allow you to deploy a new call flow when there is an existing call flow for the same channel.
- **C-** ED allows you to deploy both old and new ED workflows In the ED without any problems.
- **D** The existing ED workflows should be renamed before deploying new ED workflows for the same channel.

#### **Answer:**  A

# **Question 3**

#### **Question Type: MultipleChoice**

A customer used the debug utility in the Chrome browser after launching the chat session, go to More Tools>Developer Tools, and they find the following error message:

WebSocket connection to 'ws://192.168.10.50/services/websocket/chat' failed: Error during WebSocket handshake: Unexpected response code: 403

What is the problem indicated by this error message?

#### **Options:**

- **A-** The customer web chat is connected but there is a problem with the web chat snap-in.
- **B** The customer web chat is unable to connect to Avaya Oceana web chat snap-in.
- **C-** The customer web chat is rejected by the browser proxy or antivirus installed In the PC
- **D** The customer web chat is connected but there but no agents available In Avaya Oceana.

#### **Answer:**

A

### **Question 4**

**Question Type: MultipleChoice**

In addition to a description of the problem, which two types of logs are required when escalating a problem to Avaya Support? (Choose two.)

### **Options: A-** Provider Logs **B-** Agent Browser logs **C-** System Logs

**D-** Service Logs

**E-** PU Logs

### **Answer:**  C, D

### **Question 5**

#### **Question Type: MultipleChoice**

Which VDN is required in Communication Manager for initiating an adjunct route to transfer calls coming from Avaya Experience Portal to Avaya Oceana?

#### **Options:**

**A-** Transfer VDN **B-** Routing VDN **C-** Ingress VDN **D-** RONA VDN

#### **Answer:**

C

### **Question 6**

**Question Type: MultipleChoice**

When a customer launches the Web chat URL for Oceana Contact Center, they observer the error message:

A connection error has occurred Connection closed, chat has ended.

What should be checked in Avaya Oceana to confirm that the webserver and Oceana are integrated properly?

#### **Options:**

**A-** Check if you get a PING response from Avaya Control Manager Server from Web Server.

- **B-** Verify If the Web Server Domain Is set to Customer Web server under Omnichannel Administration
- **C-** Check If there are any Avaya Oceana Agents available with Web Chat Channel In the Contact Center,
- **D-** Verify If you can launch the Omnichannel Administration Utility successfully.

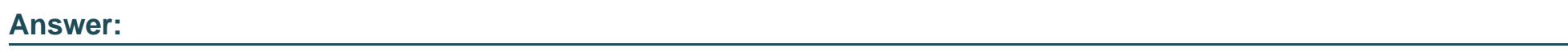

C

### **Question 7**

**Question Type: MultipleChoice**

Given the following CSC attribute string:

[{''providerId'': ''uk-oceanaX-cm'', ''aesIP'':''10.147.88.x'', ''cmName'':''CM7''}]

What is the significance of CM7 in the CSC communication manager list?

#### **Options:**

- **A-** It should match the Communication Manage FQDN.
- **B-** It should match the Communication Manager host name.
- **C-** It should match the Communication Manager IP address.
- **D-** It should match the Switch Connection Name in the AES server.

#### **Answer:**

#### $\mathsf{D}$

### **Question 8**

#### **Question Type: MultipleChoice**

An Avaya Oceana administrator wants to add a new Avaya Oceana agent. Prior to adding, the administrator logs in to the Communication Manager and finds that the new agent ID is already present In the "list agent-loginlD" output.

Which action can be performed by the administrator to successfully add the new agent to Avaya Oceana?

#### **Options:**

A- Over write the Agent ID using Avaya Control Manager while adding the Avaya Oceana user.

- **B-** Remove the Agent ID from Communication Manager.
- **C-** Add the new Avaya Oceana agent using Control Manager.
- **D-** No action; the Agent ID is not required while adding an Avaya Oceana user In the Control Manager.

#### **Answer:**

 $\mathcal{C}$ 

### **Question 9**

**Question Type: MultipleChoice**

Which statement about Avaya Oceana CSC and ACS integration is true?

#### **Options:**

**A-** CSC communicates with Communication Manager through the DLG Interface in the AES.

**B-** CSC is implemented as a DMCC application to manage the messaging between Communication Manager Events and Avaya Oceana through AES.

**C-** CSC is implemented as a TSAPI application to manage the messaging between Communication Manager Events and Avaya Oceana through AES.

**D-** CSC uses AES to control and monitor Session Manager voice calls and resources.

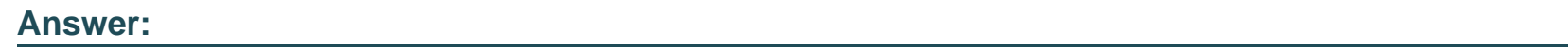

C

To Get Premium Files for 7497X Visit

[https://www.p2pexams.com/products/7497](https://www.p2pexams.com/products/7497X)x

For More Free Questions Visit [https://www.p2pexams.com/avaya/pdf/7497](https://www.p2pexams.com/avaya/pdf/7497x)x